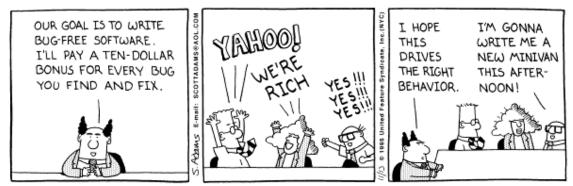

Copyright 3 1995 United Feature Syndicate, Inc. Redistribution in whole or in part prohibited

#### Avoiding memory problems - memprof

#### Avoiding performance problems - perfanal

The larger picture

## **Quality**

Tools and Methods 2

Bob Jacobsen September 2003

# Memory-related problems

## **Read/write incorrectly**

- Read from uninitialized memory
- Read via uninitialized pointer/reference
- Read/write past the valid range
- Read/write via a stale pointer/reference E.g. after deallocating memory

# Memory management mistakes

• Deallocation of (currently) unowned memory

Freeing something twice results in later overwrites

• Memory leaks

Forgetting to free something results in unusable memory

# Often cause "really hard to find" bugs

- Crashes, incorrect results traceback, dump don't show cause
- Occur far from the real cause breakpoints don't help
- Often intermittent

#### Note: Java reduces these, but doesn't make them go away!

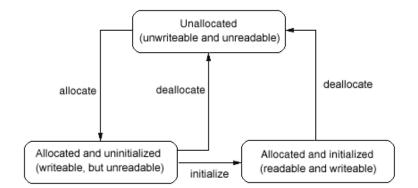

# A better allocator (malloc) can find some of these

### Standard GNU malloc has a run-time checking option:

```
$ a.out
Segmentation fault (core dumped)
$ setenv MALLOC_CHECK_ yes
$ a.out
malloc: using debugging hooks
free(): invalid pointer 0x8049840!
```

## Why not always leave it set?

- Checking slows program significantly
- Too many errors?

# 3rd party tools exist to do an even better job

# **Specialized tools - leak checking**

### Automated, unambiguous identification of leaks is difficult

- "forgot to free" vs "haven't freed yet" vs "program's ending, don't bother"
- "can no longer reference any part" vs "no references to the beginning"

## But reading the code is not a reliable method either

- A leak is a mistake of omission, not commission
- Often requires cooperation to leak memory:

Creator of allocated item may have no idea where it goes Consumer may not realize responsible for deallocation Doesn't need to be deallocated

Expects some third party to deallocate

## Several approaches:

- "Print it all, and let the human sort it out"
- Provide a browser, let human reason about status of remaining memory
- Provide a suite of heuristics that can be tuned to the code's structure

| ni i                      | - A COA         |                         |                |                  |         |
|---------------------------|-----------------|-------------------------|----------------|------------------|---------|
| I FUK                     |                 |                         |                |                  |         |
|                           |                 |                         |                |                  |         |
| # of Allocatio            | ons 12          | Bytes / Allocation:35.6 | 7 Total        | Bytes:428        | Tulgit  |
|                           |                 | yies / / meedion.co.    | - Total        | 59103.420        |         |
| Profile Lea               | KS              |                         |                |                  |         |
| Adrtres                   | Size ,          |                         | Caller         |                  |         |
| 108044470                 | 14              | <br>                    | Duranitio      |                  |         |
| LRU84403b°                |                 |                         |                |                  | 1.1.1.1 |
| 1000043080                | <sup>4</sup> 4  |                         |                |                  | 111 1   |
| 4488445350                |                 | Jubnillting eerstere.   | n laste        | 1. A             |         |
| 10880843840               |                 | มู่เป็นการกษณ           |                |                  |         |
| 1088942288                |                 | bi/ilfibcew//////       |                |                  | 10 1 10 |
| \{\\$R03\$283             | л. <del>,</del> | มินที่เข้คบผ.           |                |                  | 14      |
| "Strak Trace              |                 |                         | - United mater |                  |         |
|                           | ⊢มิอกขลิย       | -it-                    | 1 ไม่คม        |                  |         |
| <b>D</b> Duitti uP        |                 |                         |                | NisosotakodheHI  | WELFOR  |
|                           | e <u>u</u> "new | °u                      |                | "vashsichebhaße  |         |
| sub2(void)                |                 | 24                      | 2.21           | /u/ec/jake/CSC/  |         |
| and a first second second |                 | 33                      |                | /u/ec/jake/CSC/  |         |
| check_star                | ndard_fds       | 122                     |                | /usr/src/bs/BUIL |         |
|                           |                 | 0                       |                |                  |         |
| . start                   |                 | 100                     |                |                  |         |

# How do these actually work?

#### **Replacement libraries**

- E.g. a more careful malloc, perhaps automatically linked
- Can't check individual load/store instructions

#### Source code manipulation

• Preprocessor inserts instrumentation before compilation Can know about scope, variable accesses, control flow But requires source code, is language specific

#### **Object code insertion**

• Process object code to recognize & instrument load/store instructions Can efficiently check every use of memory Specific to both architecture and compiler, hard to port

# Yes, you can write your own code to do some of this But do you really want to spend the time to do it well?

# A small catalog of available memory tools

#### Free validity tests

- GNU C library enable checking via MALLOC\_CHECK\_
- DMalloc replacement library with instrumentation
- ElectricFence checks for write outside proper boundaries

#### Free leak checkers

- Boehm GC
- Debauch
- Memprof
- LeakTracer
- ccmalloc

#### **Commercial code-check suites**

- Purify (Rational Software)
- Insure (Parasoft)

# How do you use these?

## **Big-bang approach is incredibly depressing**

- Familiar products have thousands of memory errors
- These swamp your own tiny efforts

#### Better: isolate your own code for initial checks

• Ties in with a test framework: "Does it work as expected?"

#### You still have to test "in the wild"

- Many errors are due to poor interfaces
- Learn from these and fix them!

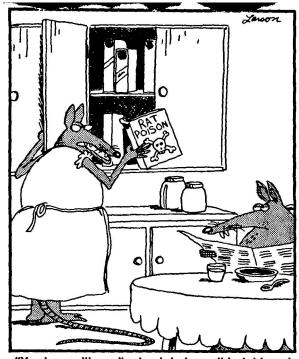

"You know, it's really dumb to keep this right next to the cereal. ... In fact, I don't know why we even keep this stuff around in the first place."

## **Performance**

More computing sins are committed in the name of efficiency (without necessarily achieving it) than for any other single reason - including blind stupidity - W.A. Wulf

#### **Perceived performance is what really matters**

- Is the system getting the job done or not?
- Function of resources, efficiency, scope, etc.

## Most people can only effect efficiency

- That's why people like to tune their programs to make them more efficient
- But it might not be the best way to get improvement People are expensive, often overloaded

#### But if you're going to tune a program, you might as well do a good job

#### **Reminder:** Performance assumes correctness!

• You have to make sure the program still works after you tune it

# Start by understanding the problem

#### "Show me what part is taking all the time!"

Need tools to get reliable performance info

## Several ways to acquire data

- Your OS probably has high-level tools for checking machine status top, lsof, vmstat Tools available vary with OS type Sun Solaris: pmon, pstat, pstack Linux tools: free, memalloc
- C/C++ have tools like gprof for internal program performance
- Java virtual machines can capture data at runtime

# Several approaches:

- Periodic samples
  - Use the procedure stack in each sample to figure out what's being done
  - Use statistical arguments to provide profiles
  - Fast, simple
- Tracking call/return control flow
  - Captures entire behavior, even for fast programs
  - Requires instrumenting the code
  - Accurate

# The data you get looks like this:

| CPU  | SAMPLES | BEGIN ( | total = | 909) \$ | Sat Feb 12 13:45:46 2000                         |
|------|---------|---------|---------|---------|--------------------------------------------------|
| rank | self    | accum   | count   | trace   | method                                           |
| 1    | 28.60%  | 28.60%  | 260     | 31      | java/lang/StringBuffer. <init></init>            |
| 2    | 26.51%  | 55.12%  | 241     | 18      | java/lang/StringBuffer. <init></init>            |
| 3    | 24.42%  | 79.54%  | 222     | 48      | java/lang/StringBuffer. <init></init>            |
| 4    | 4.62%   | 84.16%  | 42      | 21      | java/lang/System.arraycopy                       |
| 5    | 3.96%   | 88.12%  | 36      | 49      | java/lang/System.arraycopy                       |
| 6    | 3.85%   | 91.97%  | 35      | 36      | java/lang/System.arraycopy                       |
| 7    | 0.66%   | 92.63%  | б       | 33      | com/develop/demos/TestHprof.makeStringInline     |
| 8    | 0.44%   | 93.07%  | 4       | 47      | java/lang/String.getChars                        |
| 9    | 0.33%   | 93.40%  | 3       | 23      | java/lang/StringBuffer.toString                  |
| 10   | 0.22%   | 93.62%  | 2       | 25      | java/lang/StringBuffer.append                    |
| 11   | 0.22%   | 93.84%  | 2       | 59      | com/develop/demos/TestHprof.makeStringWithBuffer |
| 12   | 0.22%   | 94.06%  | 2       | 50      | com/develop/demos/TestHprof.makeStringWithLocal  |
| 13   | 0.22%   | 94.28%  | 2       | 40      | java/lang/StringBuffer.toString                  |
| 14   | 0.22%   | 94.50%  | 2       | 17      | com/develop/demos/TestHprof.addToCat             |
| 15   | 0.22%   | 94.72%  | 2       | 41      | java/lang/String. <init></init>                  |
| 16   | 0.22%   | 94.94%  | 2       | 30      | java/lang/StringBuffer.append                    |
| 17   | 0.22%   | 95.16%  | 2       | 7       | sun/misc/URLClassPath\$2.run                     |

#### Now what?

## Now what?

What you have: How often some function was running What you want: "Improve this place first"

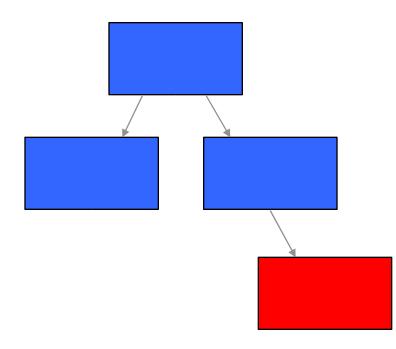

Is this asking for too much work?

Is this a poor algorithm?

## Now what?

What you have: How often some function was running What you want: "Improve this place first"

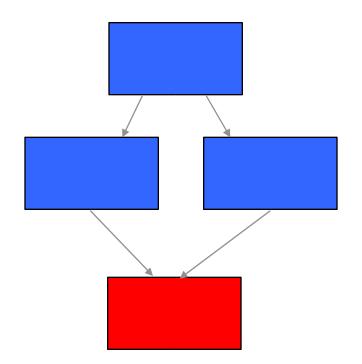

Who's responsible for all this work?

# **Tools to help understand performance info**

#### **Commercial performance tools tend to have powerful analysis features**

• This is why people are willing to pay so much for them...

#### PerfAnal as an low-end example

http://developer.java.sun.com/developer/technicalArticles/Programming/perfanal/index.html

#### Four views of the behavior

• Top down look

How is each routine spending its time

• Bottom up look

Who is asking this routine to spend time?

• Detail within each function by line number

How is time spent in each function, with/without calls to others? Is there just some bad code in there?

# Top-down view of the program

#### How is the routine spending its time?

#### -Method Times by Caller (times inclusive): 909 ticks-

com/develop/demos/TestHprof.main: 93.73% (852 inclusive / 0 exclusive)
 java/lang/StringBuffer.<init>: 93.73% (852 inclusive / 727 exclusive)
 com/develop/demos/TestHprof.makeStringInline: 35.20% (320 inclusive / 6 exclusive)
 com/develop/demos/TestHprof.makeString: 32.67% (297 inclusive / 0 exclusive)
 com/develop/demos/TestHprof.addToCat: 32.67% (297 inclusive / 2 exclusive)

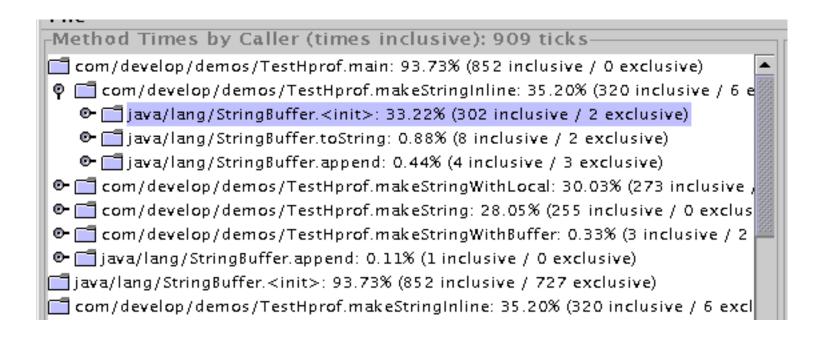

## Bottom-up view

#### Who is asking this routine to spend time?

-Method Times by Callee (times inclusive): 909 ticks 🗅 com/develop/demos/TestHprof.main: 93.73% (852 inclusive) 📑 java/lang/StringBuffer.<init>: 93.73% (852 inclusive) • [] com/develop/demos/TestHprof.makeStringInline: 33.22% (302 inclusive) [9] [1] com/develop/demos/TestHprof.addToCat: 31.79% (289 inclusive) • Com/develop/demos/TestHprof.makeString: 31.79% (289 inclusive) • Com/develop/demos/TestHprof.makeStringWithLocal: 28.71% (261 inclusive) 🛅 com/develop/demos/TestHprof.makeStringInline: 35.20% (320 inclusive) com/develop/demos/TestHprof.makeString: 32.67% (297 inclusive) com/develop/demos/TestHprof.addToCat: 32.67% (297 inclusive) com/develop/demos/TestHprof.makeStringWithLocal: 30.03% (273 inclusive) 🛅 java/lang/StringBuffer.append: 15.73% (143 inclusive) 🛅 java/lang/String.getChars: 13.53% (123 inclusive) 🛅 java/lang/System.arraycopy: 12.54% (114 inclusive) 🛅 java/lang/StringBuffer.toString: 1.43% (13 inclusive)

# Even more detail...

#### Within a member function

Method Times by Line Number (times inclusive): 909 ticks

 Com/develop/demos/TestHprof.main: 93.73% (852 inclusive)

 (TestHprof.java:57): 35.20% (320 inclusive)

 (TestHprof.java:58): 30.03% (273 inclusive)

 (TestHprof.java:56): 28.05% (255 inclusive)

 (TestHprof.java:56): 0.33% (3 inclusive)

 (TestHprof.java:59): 0.33% (3 inclusive)

 (TestHprof.java:64): 0.11% (1 inclusive)

 java/lang/StringBuffer.<init>: 93.73% (852 inclusive)

 com/develop/demos/TestHprof.makeStringInline: 35.20% (320 inclusive)

 com/develop/demos/TestHprof.makeString: 32.67% (297 inclusive)

 com/develop/demos/TestHprof.addToCat: 32.67% (297 inclusive)

| Method Times by Line Number (times exclusive): 909 ticks          |      |
|-------------------------------------------------------------------|------|
| 📑 java/lang/StringBuffer. <init>: 79.98% (727 exclusive)</init>   |      |
| 🗋 (StringBuffer.java:120): 79.54% (723 exclusive)                 |      |
| 🗋 (StringBuffer.java:135): 0.33% (3 exclusive)                    |      |
| 🗋 (StringBuffer.java:134): 0.11% (1 exclusive)                    |      |
| 📑 java/lang/System.arraycopy: 12.54% (114 exclusive)              | 8000 |
| 📑 java/lang/StringBuffer.append: 1.65% (15 exclusive)             |      |
| java/lang/String.getChars: 0.99% (9 exclusive)                    |      |
| java/lang/StringBuffer.toString: 0.66% (6 exclusive)              |      |
| com/develop/demos/TestHprof.makeStringInline: 0.66% (6 exclusive) | 300  |
| java/lang/String. <init>: 0.55% (5 exclusive)</init>              |      |

Tools and Methods 2

Bob Jacobsen September 2003

# How do you use this?

#### **Two approaches:**

- Make often-used routines faster
- Call slow routines less often

#### But it has to stay correct!

• Start by working in small steps

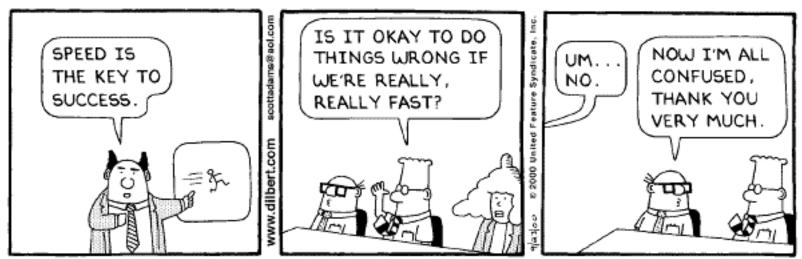

Copyright 3 2000 United Feature Syndicate, Inc. Redistribution in whole or in part prohibited

## Sometimes you have to drop back 10 yards and punt

#### Not all problems will be solved with an incremental approach

- "Do we have to do this?"
- "Is there a better way to do this?"

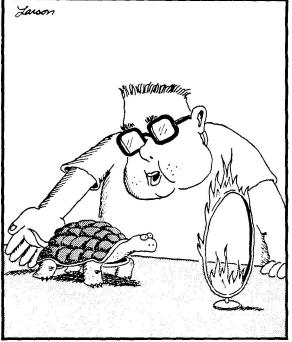

"Through the hoop, Bob! Through the hoop!"

# Traditional example: Sorting a new deck of cards

## Method 1: Pattern recognition

- There are a finite number of possible arrangements
- Find which one you have, and then reorder
- $52! = 4x10^{66}$  so will need about  $52*4x10^{66}/2$  comparisons

# Method 2: Bubble sort

- Scan through, finding the smallest number
- Then repeat, scanning through the N-1 that's left
- Cost is  $O(N^2)$  "sum of numbers from 1 to N" =  $52*(52+1)/2 = 1.4x10^3$

# Method 3: Better sorts - Shell sort, syncsort, split sort, ...

- Even for arbitrary data, better sort algorithms exist
- $O(N \log N) = k * 52 * 5.7 = k * 300$
- For N large, important gain regardless of k
- As ideas improve, k has come down from 5 to about 1.2

# Method 4: Bin sort ("Solitaire sort")

- Use knowledge that there are 52 specific items
- Throw each card into the right bin with 52 calculations

# Method 5: Just look at each card in turn!

# Telling pions from kaons via Cherenkov light

Pions & Kaons have similar interactions in matter, differ in mass

# Particles moving faster than light in a medium (glass, water) emit light

- Angle is related to velocity
- Light forms a cone

## Focus it onto a plane, and you get a circle:

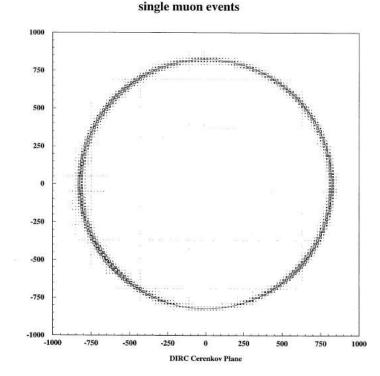

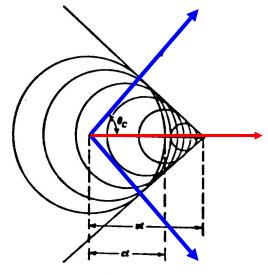

\*>c

# Radius of the reconstructed circle give particle type:

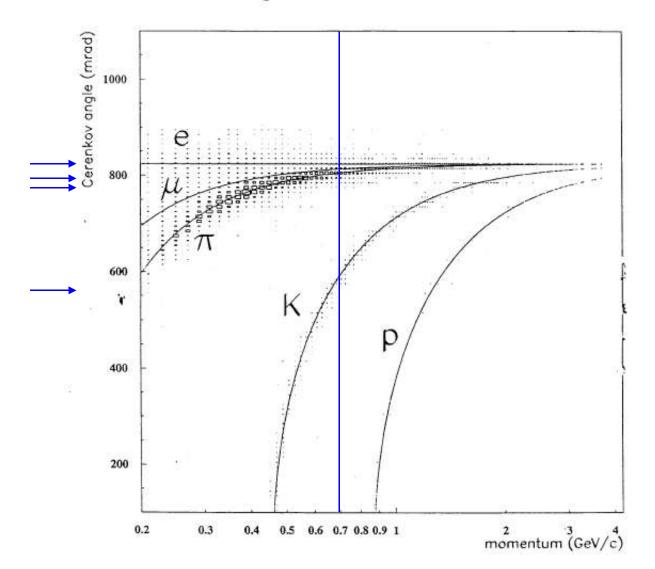

generic B Bbar events

Bob Jacobsen September 2003

# How to make this fit?

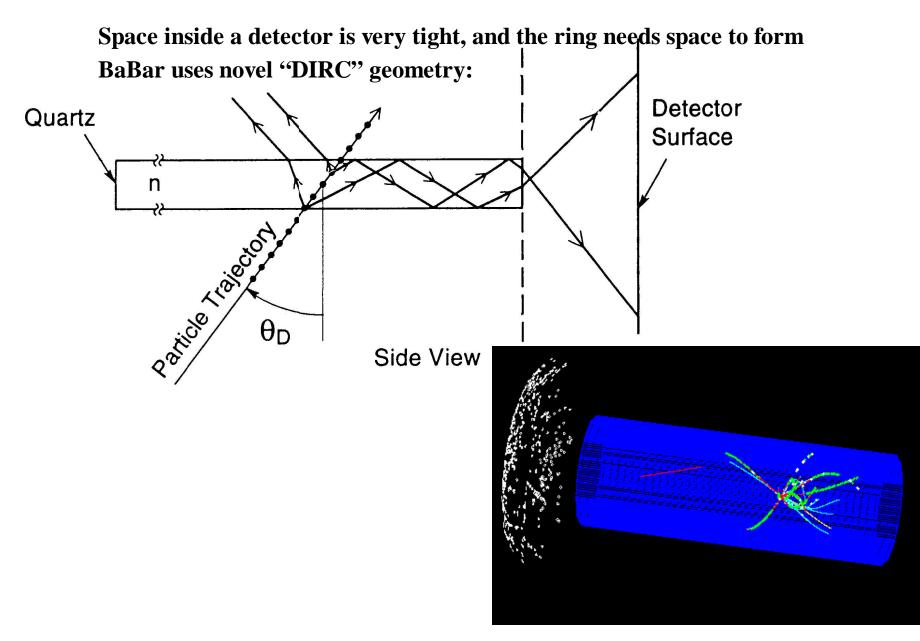

Bob Jacobsen September 2003

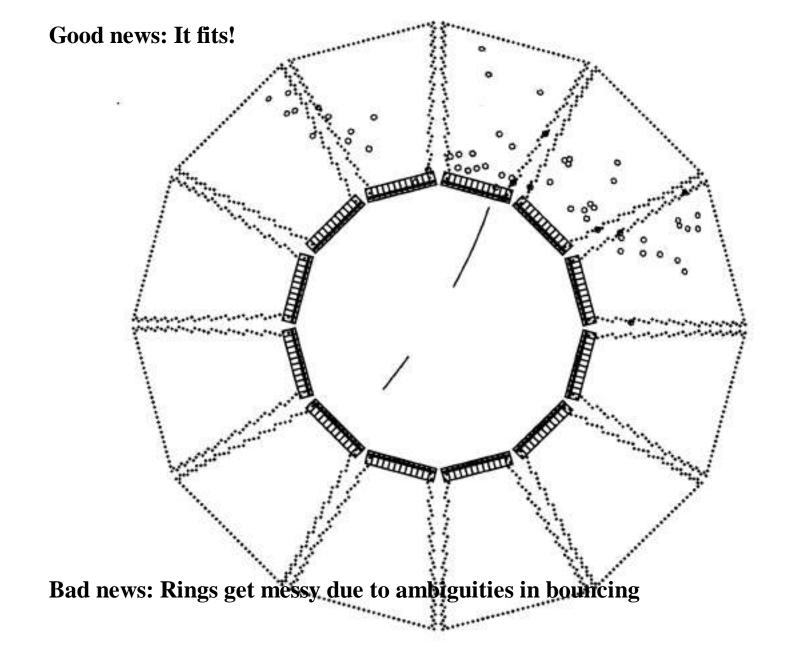

# Simple event with five charged particles:

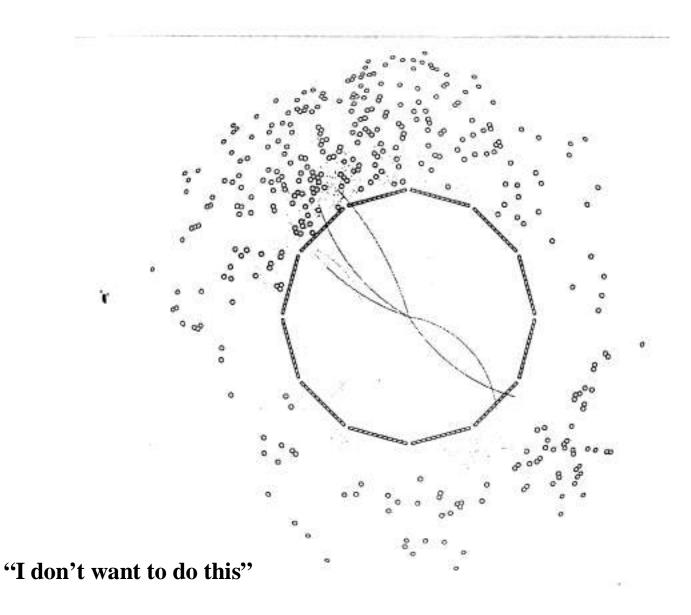

# Why is this hard?

## Brute-force circle-finding is an $O(N^4)$ problem

• Basic algorithm: Are these four points consistent with a 'circle'?

We catalog algorithms by how their cost grows with input size: O(N)

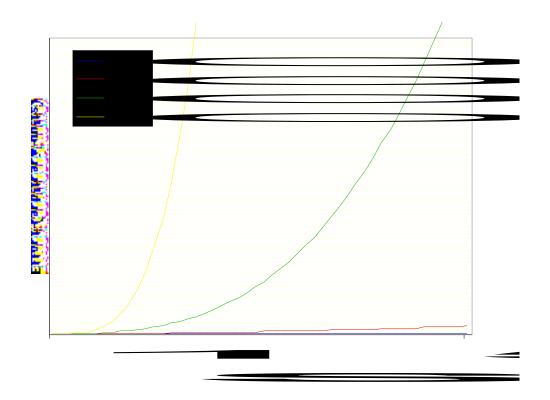

# <u>Realistic solution for DIRC?</u> (Avoiding O(N<sup>4</sup>))

#### Use what you know:

- Have track trajectories, know position and angle in DIRC bars
- All photons from a single track will have the same angle w.r.t. track No reason to expect that for photons from other tracks

## For each track, plot angle between track and every photon - O(N)

- Don't do pattern recognition with individual photons
- Instead, look for overall pattern

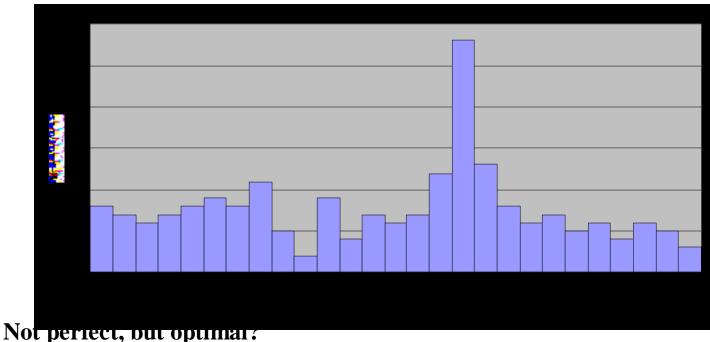

## "But each operation is so much slower..."

How do I compare a "fast" O(N<sup>4</sup>) algorithm with a slow O(N)?

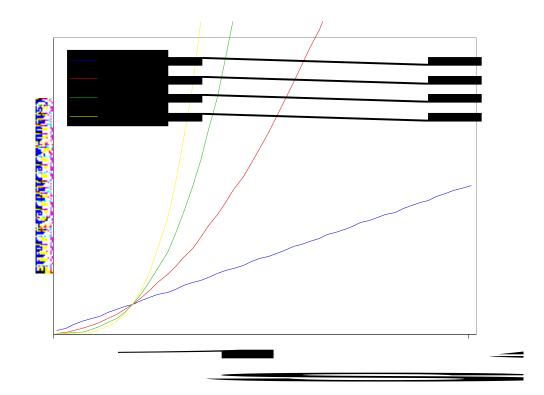

#### Many realistic problems deal with lots of data items

• Sharp coding is unlikely to save you a factor of 50<sup>2</sup> per calculation

# Summary 2

Find a way of doing good work

Use tools wisely

Think about what you're doing

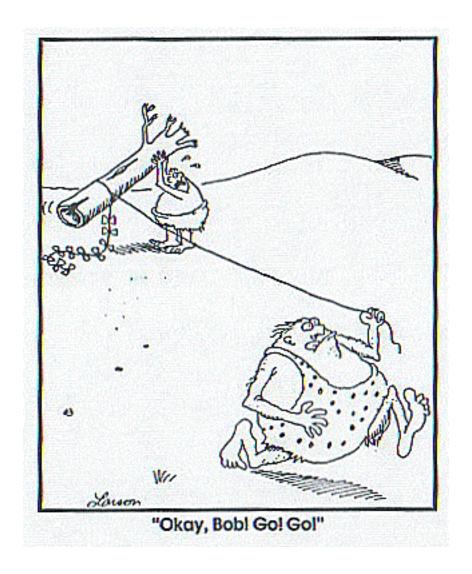

# **Today's Exercises**

Demonstration of profiling tools
 Practice tuning a small application

3) Project: Add a new feature to an existing program

Instruction sheets are available via web browser at file:/home/jacobsen/index.html